KIM\_MYCL1\_AMPLIFICATION\_TARGETS\_UP

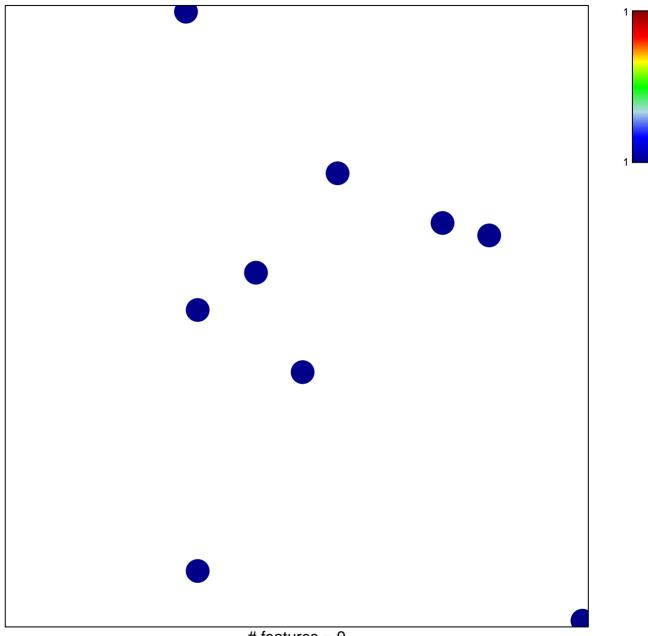

# features = 9
chi-square p = 0.85

## KIM\_MYCL1\_AMPLIFICATION\_TARGETS\_UP

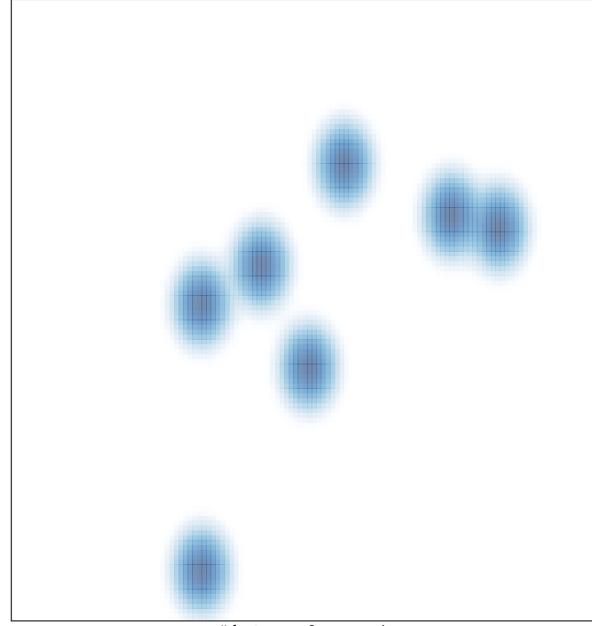

# features = 9, max = 1